## **UNIVERZITA TOMÁŠE BATI VE ZLÍN**Ě

*Institut mezioborových studií* 

# **B A K A L Á** Ř **S K Á P R Á C E**

Duben 2006 Václav Matoušek

## **UNIVERZITA TOMÁŠE BATI VE ZLÍN**Ě

Institut mezioborových studií

### **Praktické využití multimediální a výpo**č**etní technologie v pedagogice**

*(Bakalá*ř*ská práce)* 

Vypracoval: Václav Matoušek Vedoucí práce: Mgr. Bc. Stanislav Fanta Brno 2006

Prohlašuji, že jsem tuto práci vypracoval samostatně s použitím informačních zdrojů uvedených v seznamu.

 **…………………**

 *podpis* 

Děkuji Mgr. Bc. Stanislavu Fantovi za velmi užitečnou metodickou pomoc, kterou mi poskytl při zpracování mé bakalářské práce. Ještě bych rád poděkoval moji manželce Bc. Haně Matouškové za technickou pomoc a péči o naši malou dceru v době přípravy a zpracování této práce.

Václav Matoušek Duben 2006

#### **OBSAH:**

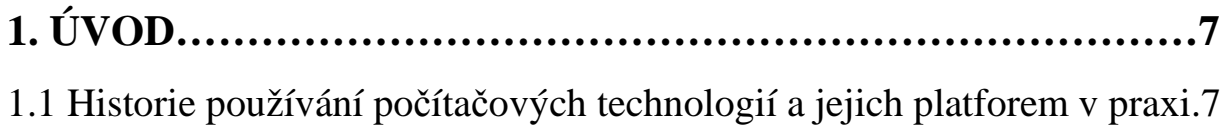

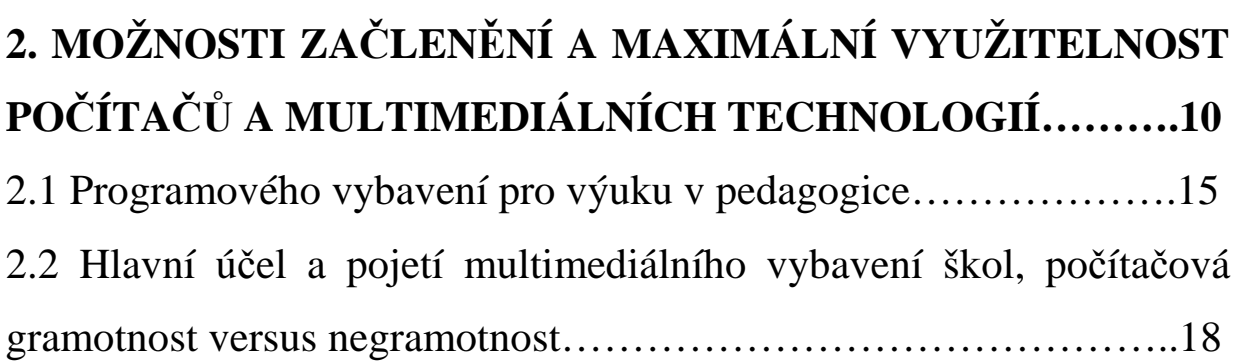

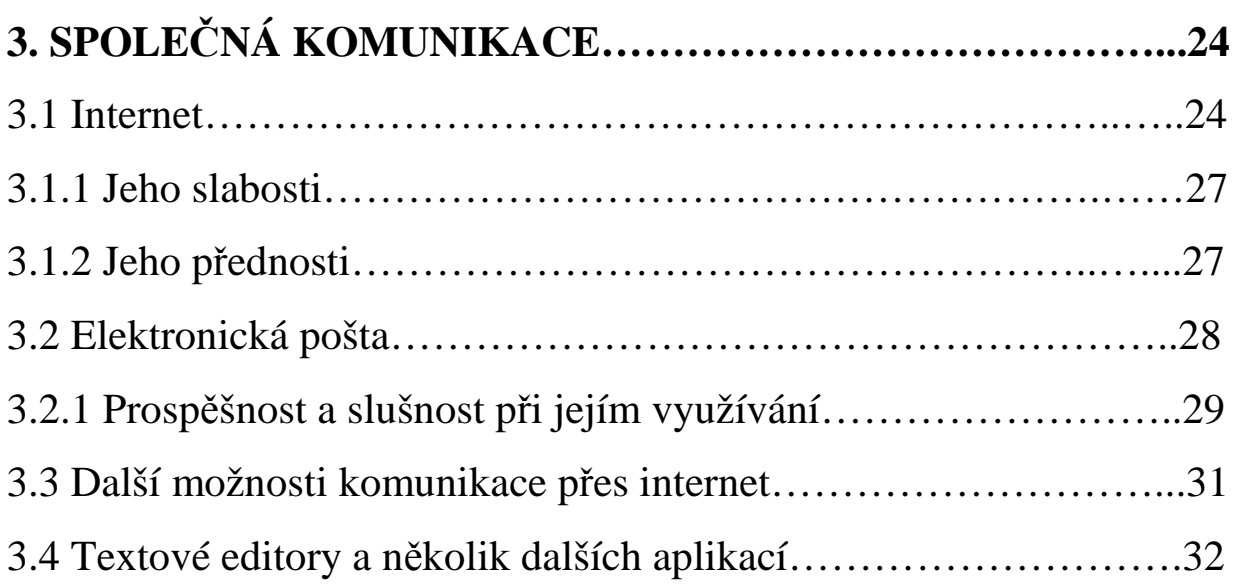

# 4. LEGISLATIVA A JEJÍ "SNAHA" O ROZŠIŘOVÁNÍ **MODERNÍCH TECHNOOGIÍ…………………………………….34**

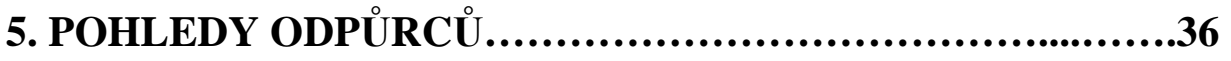

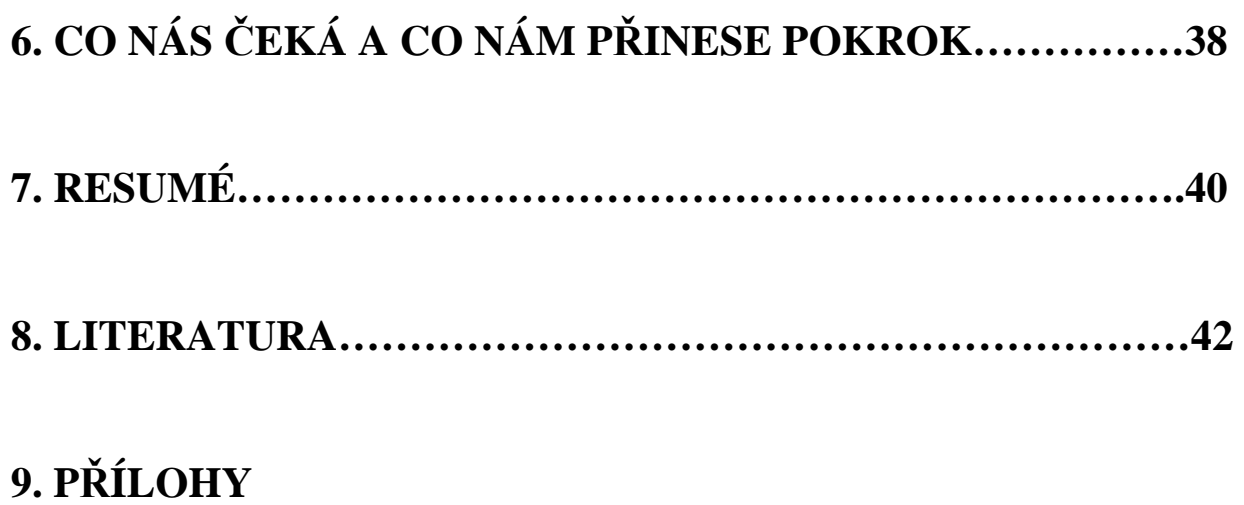

### 1. **ÚVOD**

Dá se s určitostí tvrdit, že výpočetní technika a její myslitelné klony stále více prolínají do našich životů a jejich správné používání a využívání je třeba aplikovat i do, jak všeobecné roviny života, tak i klást důraz na její využití a prohloubení v pedagogickém směru.

Při hlubším pohledu je její výuka začleňována v době, kdy se počítače začali masově rozvíjet, už v té době bylo spoustu osvícených kantorů a flexibilních škol, které přes veškeré komplikace a značně nesmyslně řešené koncepce Ministerstva školství, tělovýchovy a sportu tento obor začali vyučovat.

Je těžké hledat kvalitní pedagogy v tomto oboru, vzhledem k finanční nerentabilitě, kdyby schopný a kvalifikovaný učitel v oboru výpočetních technologií raději sáhnul po dobře placeném místě informatika či analytika, místo špatně placeného učitele výpočetní techniky.

## *1.1 Historie používání po*č*íta*č*ových technologií a jejich platforem v praxi*

S určitostí lze tvrdit, že překotný vývoj této oblasti nás nutí k zamyšlení, do jaké úrovně by měla být taková koncepce postavena, aby dítěti nebo mladému člověku nezabíraly a neubíraly počítače tolik ať již volného času či prostoru pro pedagogickou výchovu ve škole, se zaměřením na základní výuku předmětů.

První pokusy se začleňováním výpočetních technologií do výuky či při výuce byly první osmi bitové počítače, které svým vzhledem spíše připomínaly, i se tak chovaly, radiátory. Ale již "tehdy", kdy běžnou výbavou domácnosti počítače nebývaly, se mladý člověk seznamoval s tím, co mu má v budoucnu pomoci ulehčit práci. V této době byla výuka výpočetní techniky diferencovaná a až na malé výjimky se neprolínala s ostatními předměty. Ale o pár let později, kdy se technologické platformy začaly sjednocovat a počítače masově rozšiřovat, se jejich využití prolínalo komplexně s výukou.

Tato doba by se dala kategorizovat do osmdesátých let minulého století, kdy počítače, které se využívaly při výuce, byly převážně české provenience a to např. IQ 151, PMD 85 a něco málo ze zahraničních výrobků, které tvořily převážně počítače ZX 81, ZX SPECTRUM, SORD M5, SHARP MZ, ATARI 800XL, COMMODORE 64. na těchto počítačových platformách se provádělo většinou fyzické programování a člověk pronikal do vlastního systému vytváření programového vybavení počítače. Programovalo se pomocí jazyku BASIC přímo přes periferii počítače, tzn. klávesnici. Počítač disponoval pro práci v daném okamžiku pouze vnitřní pamětí (a to do 64 kB) a pro práci s většími datovými soubory spolupracoval s vnější pamětí, kterou většinou tvořilo paměťové médium magnetopásky. Většinou práce se specifickými, předem naprogramovanými rutinami nebyla prováděna vzhledem ke své náročnosti, ale již zde bych shledával obrovský pokrok při práci s touhle technologií.

Dalším pokrokem a postupem při začleňování počítačů jako takových do výuky byl začátek devadesátých let, kdy se začaly využívat 16-ti bitové počítače, které již začaly připomínat nám dobře známé PC. Jednalo se převážně o počítače typu IBM PC XT/AT. U těchto počítačů již bylo značně pokrokové to, že zpracování algoritmu probíhalo jak ve vnitřní, tak i vnější paměti a bylo tedy možnost použití dynamických pamětí, tedy i dynamických datových struktur. Jejich programovací jazyk stále ještě pracoval se starším BASICem a PASCALem. Pro srovnání lez uvést obrovský skok vnitřní paměti, která byla až do 1MB. V těchto letech vlastně dochází i k průlomu využívání počítače jako nástroje pro zpracování námi vložených úkonů přes pochopitelnější rozhraní operačního systému. Každý z nás si velice dobře vzpomene (i když současné generace snad ani netuší, že tento operační systém kdy existoval) na operační systém DOS. (5) Snad neodbočím od tématu, když vyzdvihnu, jak obrovský rozdíl byl mezi DOSem a snad nejvíc a nejběžněji užívaným operačním systémem WINDOWS. (3:250) Ale i přes to všechno už se jednalo o skok k všeobecnějšímu a pochopitelnějšímu využití počítačů.

V této době, i když byla snaha o rozšíření implementace počítačů do výuky nasnadě a výpočetní technika se vyučovala, tak stále ještě využívání multimediálních technologií bylo pouze okrajovou výsadou několika málo privilegovaných škol.

Samozřejmě s postupem doby se vyvíjely i počítače a již v druhé polovině devadesátých let se začaly využívat 32 bitové počítače, které se snažili o maximální možnost přístupu v grafickém rozhraní operačních systémů. Jejím programovacím jazykem se z převážné části stal PASCAL. Vnitřní paměť již byla v rozmezí 2 – 16 MB a počítač běžně pracoval s vnitřní i vnější pamětí.

Přelom roku 2000 nám již dával k používání plnohodnotné 32 bitové počítače, které jsou mnohdy v provozu vidět do dnešních dnů. Většinou se jednalo o počítače tříd PENTIUM II, III. Jejich programovací jazyky byly DEPLHI, C++, JAVA. Operační paměti se pohybovaly v rozmezí 32 – 128 MB. Začaly disponovat s velkými, pevnými disky i operačními paměťmi a rozhraní v přístupu do počítače v nejběžnějším a nejrozsáhlejším pojetím zastoupil operační systém WINDOWS. V této době je již masová produkce různého softwarového vybavení velmi rozšířena a velké množství aplikací, počínaje textovými, tabulkovými, grafickými editory a konče běžnějším přístupem k internetu nám určuje celkovou využitelnost těchto technologií při výuce.

# **2. MOŽNOSTI ZA**Č**LENÉNÍ A MAXIMÁLNÍ VYUŽITELNOST PO**Č**ÍTA**ČŮ **A MULTIMEDIÁLNÍCH TECHNOLOGIÍ**

Je několik možností jak multimédia začlenit a maximálně je využít při výuce a jde jen o to, jak který pedagog je schopen začlenění těchto prvků osvětlení zařadit do svého přednášeného projevu. Ještě je nutno uvést, že multimediálních programů se dá využít i pro samostatný přístup jedinců, kteří s takovýmto vybavením pracují dle svých možností a tempa a učitel supluje pouze roli jakéhosi poradce. Tento přístup lze využít i v práci ve skupině, kde se snaží jednotliví členové řešit a posléze odvodit závěr zadaného úkolu pomocí multimediálních technologií. Ale pořád zůstává na pedagogovi rovina zhodnocení toho, jak bylo zadané úskalí řešeno a do jaké roviny ji byl ten který žák schopen využít. Je důležité, aby bylo možno prověřit výsledky, které takovýto přístup přináší a zabývat se přesným definováním cíle, o který se snažíme.

Další možnou rovinou využívání multimédií je využitelnost jich samotných pro pedagoga, kdy by mu měli v co nejširším měřítku posloužit jako studnice znalostí a informací, které má a musí využívat.

Snad nejvíc využívaným prostředkem jsou multimédia určena pro "pouhou" prezentaci (výklad), kdy se přednášené téma předkládá ve svém uceleném objemu pro snazší pochopení.

Interaktivní tabule má obrovský potenciál pro názorné sdělování informací při výuce, kterých se může využít v jednotlivých předmětech a díky své názornosti oživuje celý vyučovací proces. Jedná se o propojení několika platforem do kontextu, kdy počítač obstarává vlastní zpracování vkládaných dat a následné promítnutí do projekční plochy interaktivní tabule, která funguje jako dotyková obrazovka a bílá popisovatelná tabule, čímž umožňuje ovládat počítač přímo z projekční plochy dotykem ruky nebo dotykového popisovače. Rozebírat jednotlivé principy jejich fungování není účelem tohoto textu, jen přiblížit jejich využitelnost.

Je zajímavé, že její používání není až tak rozšířeno, obzvláště na prvním stupni základních škol, zejména v první a druhé třídě se s nimi takřka nesetkáme. Přitom se velice dobře využije jak ve výkladu, tak i pro zpracování jednotlivých didaktických úkolů v předmětech, jakými jsou matematika, v níž velice dobře poslouží její názornost při manipulaci s předměty, kdy žáci teprve získávají konkrétní zkušenosti a představy o kvantitativních vztazích, což je potřebné především při výuce na prvním stupni. V programovém vybavení je uloženo množství informativně operativních znaků, které jsou zatraktizovány pro větší zájem žáků a příkladem lze uvést práci s množinami, kdy jednotlivé sekce množin a prvky v nich jsou vygenerovány do podoby částí dětské stavebnice, jakož i výraznou barvou a pro práci s nimi slouží pouhé uchopení a přetažení myší. Pro vyšší ročníky prvního stupně je samozřejmě už možnost využití širší v oboru matematiky a provádí se už i ruční zápis a práce s čísly a v souběhu použití geometrických prvků.

Pro výuku českého jazyka v počátečních fázích, jak čtení, tak psaní nám pomáhá právě interaktivnost takového technologie v předložení písmen v podobě tiskacích i psacích a jejich konfrontován s předměty běžného života, kdy příkladem je přiřazování počátečních písmen k obrázkům. Samozřejmostí může být i doplnění mluveného slova k zpracovávanému textu, i když v těchto případech je to zbytečné, kdy práci při vedení ve zpracování jednotlivých úkonů doprovází pedagog. Možností je práce se slabikami i se slovy, kdy se seřazují a doplňují jednotlivé slabiky do slov a ty se spojují dle didaktických pravidel českého jazyka do vět a sousloví. Samozřejmě že nám interaktivní tabule umožní využít i texty psané, které se mu předkládají z textového editoru. Přenos na interaktivní tabuli umožňuje i naskenované části knih nebo celé výukové systémy.

Při výuce literatury je mnoho odkazů interpretováno z internetu a velké množství v dnešní době známých a uznávaných literárních titulů již prošlo zpracováním digitalizací a filmovým ztvárněním. Předložení těchto dvou forem žákům v literatuře, kdy psané dílo jako takové je doprovozeno filmovou ukázkou, bývá pro děti přitažlivější a snad se dá říci i přínosnější.

Dostáváme se k výuce psaní, ve které by se dalo velice polemizovat s prospěšností výuky pomocí interaktivní tabule, ale i zde se dá předvést a použít interaktivní tabule, kdy pomocí jí jsou předkládány písmenné vzory a žák je může, stejně jako na klasické tabuli, tak i zde reprodukovat a cvičit rytmický plynulý pohyb ruky a zaměřit se na správné držení tužky. Pomocí ní předkládá učitel žákům správné tvary písmen a číslic a díky možnosti upravení velikosti dobře objasnit komponovatelnost písmen ve slovech.

Při seznámení ve výuce s přírodou a okolím, kdy se dá interaktivní tabule využít z vlastních zážitků žáků. Díky obrazovému předkládání informací a jejich definování, třídění, porovnávání, katalogizace a systematizace, nám ulehčuje etapu poznávacího procesu. Příklad předložení dokumentárního filmu o přírodě, kdy děti mohou aktivně s výukou zasahovat do sledování filmu a určovat jednotlivé živočišné druhy a přiřazovat k nim jejich označení a zařazení v doprovodu zvukové kulisy, které vydávají.

Využít se dá i při výuce hudební a výtvarné výchovy, kdy lze předkládat výuku not s jejich reálným tónem a skládáním do zvukových sekcí, lze velice snadno upravovat jednotlivé tóny, jakož i jejich délku. Samozřejmostí je, že předkládání jednotlivých hudebních autorů lze doplnit mimo jejich fotky a životopisu, také přehráním hudebního díla s ukázkou notového záznamu.

Naprosto stejně je možno ji využít ve výtvarné výchově, ale snad jen s tím rozdílem, že není příliš vhodná na vlastní výtvarnou tvořivost na tabuli, ale pouze pro předkládání vykládané látky. (6) Velice dobře se dá použít k výuce cizího jazyka, kdy se velice uplatní při opakování slovní zásoby a přiřazování cizích slov k předmětům, osobám a situacím a přitom poslechu slovního doprovodu, kdy je důležitá výslovnost. Jedná se pouze o nastínění základních výukových prostředků a to pouze ještě na prvním stupni ZŠ, jen pro představu.

Na druhém stupni a středních školách je výuka samozřejmě širší, i obory se mění a proto i obsah vysvětlování a předkládání jednotlivých možností výuky pomocí interaktivní tabule by bylo na samostatný projekt.

Dalším pomocníkem ve výuce jsou datové a video projektory, které jsou určeny pro prezentaci materiálů připravených v počítači nebo video ukázek předkládaných při výuce. Pomocí jich můžeme velice snadno a poměrně na velkou plochu předložit výukovou látku či jednotlivé sekce snímané z knih a při použití obyčejného laserového ukazovátka aktivně spolupracovat s projekční plochou. (7)

Je důležité neopomenout tuto formu výuky, kdy předkládaný text je promítán datovým projektorem na projekční plochu říci, že získání dat mu umožňuje dokumentová kamera (vizualizér), které nahrazují dřívější zrcadlové projektory. Ten pomocí optického členu (kamery) zachycuje snímaný prvek, kterým nemusí notně být psaný text na papíru, nýbrž i trojrozměrné předměty.

Ještě na okraj je možné se zmínit o kopírovacích tabulích, které nejsou až tak běžně používány a fungují jako bílá tabule, na kterou je během výkladu možné dělat poznámky či umožňuje zkopírování obsahu textu na stránce na běžný papír formátu A4 nebo přímo do počítače. Není potřeba složitě přepisovat nebo překreslovat obsah z tabule.

#### *2.1 Programového vybavení pro výuku v pedagogice*

Na úvod je dobré si uvést, jak má být vlastně tvořen "dobrý" výukový program. Dalo by se uvést, že je to zhruba deset základních bodů, při jejichž splnění máme alespoň částečně zajištěnou kvalitu a hodnotu takovéhoto softwarového vybavení určeného k výuce:

a) dokumentace – tzn. informace o tom, kde je jasně uvedeno, o čem program pojednává, pro koho a v jakém obsahu je určen, popřípadě je-li koncipován na základě osnov. Tato dokumentace může být i v tištěné podobě

b) instalace – i taková věc, jakou je zavedení softwaru do počítače k využívání je nutná pro správné fungování, kdy nesmí činit její oživení a uvedení do provozu problémy ani začátečníkovi

c) provoz po síti – je dobré, když takovýto program je schopen spolupráce k výměně dat, a tím pádem vnitřní rozvoj objemu zpracovávaných dat po datové síti, kdy i vlastní poznatky a informace můžeme umožnit ke spolupráci ostatním uživatelům takovéhoto vybavení

d) stabilita – program ve své podstatě musí být dlouhodobě provozovatelný, bez ohledu na užívání různých typů lidí. Program se nemá při standardních úkolech, ke kterým je určen zhroutit. Pokud takový program hledáme, je dobré poptat se na jeho využívání uživatelů, kteří jej již, nejlépe dlouhodobě používají a zjistit jeho "blbuvzdornost"

e) ovládání – mělo by se jednat o jednoduchý kontextový program, se snadným ovládáním, uživatelsky přívětivým, kdy ovládání probíhá přes snadné grafické rozhraní. "Žáci se nemohou učit ovládat program, ale učit se pomocí programu".

f) obsah – tím, co program přednáší, má být odvislé od pedagogickodidakticko-metodických zásad, včetně specifik jednotlivých předmětů, měl by využívat spojení textu, zvuku, obrazu a videa.

g) atraktivnost – program musí být i dostatečně zajímavý, aby zaujal svou koncepcí a jednotlivými motivačními prvky, které jej budou činit pro žáky "stravitelnějším" a práce s ním nebude pouze rutinní, naučenou záležitostí

h) podpora – tím, že program zakoupíme a dnes již zcela běžně zaregistrujeme přes síť internetu na stránkách výrobce, nám umožní minimálně aktualizační podporu ze stran výrobce a většinou s tím i spojené další produkty či služby ze stran poskytovatele

i) cena – určitou nutností je i orientace cenová, kdy ať chceme či nechceme, musíme sledovat cenovou hranici produktu a usuzovat o vztahu mezi cenou a kvalitou, kdy čím vyšší je rozdíl, tím víc uvažujeme, jestli ten či onen produkt stojí za použití. Pokud zjistíme program, který by byl pro naše účely vyhovující, ale cena je poněkud vyšší, je dobré vysledovat, jestli nebude cenová akce od výrobce či multilicenční slevy.

j) zkušební verze – dnes již bývá samozřejmostí, že spousta producentů takovýchto programových vybavení umožňuje vyzkoušení produktu většinou na dobu určitou či s omezenými funkčními vlastnostmi, kdy i tohle nám postačí pro posouzení a odkrytí hodnoty programu (8)

Software, který je dodáván pro výuku do škol, s využitím aplikačního softwaru ve školské síti, je prováděn firmou ANTOCONT ON LINE, zároveň funguje jako prvek, který má vytvořit podporu při instalaci těchto programů a omezit možná rizika školám z vlivu instalovaného softwaru. (12) Mimo jiné editory, stojí za to, se zmínit o pár programech, třeba o edici souboru otázek z různých oborů předmětů (zeměpis, dějepis, sport, přírodopis, věda a technika), kterými je program Kdo to ví, odpoví a široká edice multimediálních výukových kurzů společnosti LANGMaster, viz příloha č. 1.

## *2.2 Hlavní ú*č*el a pojetí multimediálního vybavení škol, po*č*íta*č*ová gramotnost versus negramotnost*

Pokud se bavíme o multimédiích jako takových, je dobré si nejprve zobecnit co vůbec toto pojmenování označuje a co v sobě skrývá: dalo by se to popsat ve spojení obrazu, zvuku a video sekvence. Toto vše se samozřejmě úzce prolíná s výpočetní technikou a vytváří v ní nový směr. (2:135) Logicky vzato, tato oblast v sobě skrývá obrovský potenciál využití a svou nenásilnou formou předkládá informace, které není možno při výuce v takovémto rozsahu žákům předat. Taktéž práce s takovouhle technologií je pro pedagoga, který zvládne alespoň její základy velmi snadná a přínosná, potažmo používání žáků těchto struktur přináší daleko větší možnost rozhledu než-li by to bylo možné v obvyklé formě předávání informací pomocí klasické tabule, křídy a mluveného slova.

Je dobré si uvědomit, že multimédia jsou ve své podstatě dělena do dvou částí, kdy jedna tvoří hardwarové vybavení, které tvoří základní komponenty, jenž zajišťují přenos informací zvukem (reproduktory), obrazem (data projektory, interaktivní tabule, obrazovky televizí) a doprovod mluveného slova při objasňování předkládané látky.

Data projektory se dají využít všude tam, kde se informace sdělují většímu počtu osob. Jejich využití oproti klasické projekci před televizní obrazovky je v ploše měřítka, na které je schopno přenášet data a částečně o směrovou korekci posluchačů. Jejich znevýhodňování spočívá v ceně a ne zrovna velké životnosti (závislost na provedení), což pro školy hraje samozřejmě velkou roli.

Interaktivní tabule jsou velice vhodné pro výuku a prezentaci, principielně vycházejí ze stejného základu jako data projektor, kdy je informace promítaná na plochu, ale jsou navíc doplněny o interaktivní ukazovátko, které supluje funkci myši, kdy přímo na ploše, kde jsou informace promítány, se může ovládat jednotlivé operace jako při práci přímo na počítači. Interaktivní tabule je velice přínosná pro přednášejícího (vyučujícího), kdy při výkladu spolupracuje přímo s objektem vysvětlovaného a nikoliv zprostředkovaně přes počítač, kdy ať chceme či nechceme, se odvádí pozornost.

A druhá část, která je vztažná k počítačovému vybavení a tím je softwarová vybavenost. V dnešní době se využívá velké množství těchto multimediálních programů, které jsou oblíbené díky své interaktivnosti, tím, že komunikace s uživatelem je oboustranná a právě uživatel určuje směr pohybu v programu. Jeho přístup a je aktivní a může měnit vybíraná témata či přidávat potřebné údaje. Grafika – většina těchto programů je vytvořena s atraktivní maskou, která musí na první pohled zaujmout uživatele. Neměla by být přemrštěně graficky složitá pro svoji všeobecnější použitelnost a dostatečně zábavná, poutavá pro její využívání. Názornost musí umožnit dostatečně pochopitelné využití toho, co předkládá.

Hypertext – jeho využívání zcela běžně známe z internetu a umožňuje nám plynulý přechod mezi jednotlivými obsahovými tématy (jedním klepnutím). Zvuky a videosekvence tuto část netřeba rozebírat, je jasné, že videa v doprovodu se zvukem jakýkoliv přenos informací usnadní a zatraktivní. Pro představu multimediálních programů lze uvést snad ve školách nejvíce využívané encyklopedie, které nejlépe vyjádří obsah přednášeného.

Aby bylo možno využít multimédií na 100 %, je nutné použití počítačových sítí ať již vnitřních LAN (lokální počítačová síť, jedná se o uzavřenou oblast, která se nachází v jednom daném místě, což může tvořit budova školy či organizace. Přenášení dat funguje mezi řádově desítkami pracovních stanic. Jejich výhoda je rychlost, množství přenášených dat a cena. Při připojení ve vnitřní síti se jedná pouze o vybavení a propojení jednotlivých stanic) nebo napojení na další vnější síť LAN, které jsou propojeny například přes internet a pak se již jedná o počítačovou síť WAN (globální počítačová síť, v tomhle okamžiku se již bavíme v obecné rovině internetu, kdy propojování mezi jednotlivými stanicemi uskutečňuje propojení počítačových uzlů na Zemi. Při podrobnějším pohledu vidíme, jak je internet úžasná věc, kdy ze spojení několika lokálních počítačových sítí pomocí internetu vzniká WAN, "pavučina vědomostí miliónů lidí"). Toto připojení nám umožní začlenění do sítě internetu, kdy jeho využití díky své nezávislosti a všeobecnosti nám předkládá skoro až nemyslitelné informace ze všech oblastí lidské činnosti. Je možné se pozastavit nad otázkou, do jaké míry lze tyto technologické platformy začlenit a jak jich žáci v mimoškolních činnostech využijí. Přenos informací probíhá jak na vnitřních sítí mezi jednotlivými pracovními stanicemi (uživateli), tak velkými nejvýkonnějšími počítači v síti, které tvoří serverové body, ze kterých při připojení odebíráme informace, popřípadě se přes ně dostáváme dál. V podstatě může škola při vytvoření LAN sítě a jednoho či více serverových počítačů vlastní strukturu, ve které může shromažďovat data a ukládat informace potřebné při čerpání při jednotlivých vyučovacích hodinách.

Jednou z možností, jak předložit multimédia při výuce je formou řízené výuky, kdy je multimediální program k dispozici všem žákům ve třídě a práce s ním je závislá od typu jedince, který s ním pracuje a pedagog spíš usměrňuje, práci s takovýmto programem. Takovýto přístup lze využít jak v práci s jednotlivcem, tak se skupinou. Snad nevýhodou je přesná definice toho, o co usilujeme a nutná kontrola dosažených výsledků.

Další možností je velice dobře známá prezentace, kdy pedagog využívá běhu programu, který je reprodukován žákům a to již uvedenou metodou projekce na plátno, interaktivní tabuli či v lepším případě monitory nebo obrazovky přes síť v učebně. Jde o to, že se v daném okamžiku žákům předkládá metodická podpora výkladu v podobě probíraného předmětu. Při prezentaci je nutné znát velice dobře to, co předkládáme, abychom maximálně vytěžili prvky multimediality ve výuce. Je důležité, aby na takovouto hodinu byl pedagog dobře připraven.

V neposlední řadě je podstatné spolupracovat s multimédii i mimo vyučovací dobu, kdy žáci takovýchto programů mohou využít pro přípravu na následující vyučování a to ať již při procvičování dosavadní předkládané látky, tak i pro vypracování zadaných úkolů. (8)

Objasnit vůbec pojem "počítačová gramotnost" nás nutí zabývat se rozborem uživatelských znalostí jednotlivých skupin, kterými mohou být žáci dle stupňů tříd nebo pedagogové, kteří by měli být na tuto oblast řádně připraveni a fundováni, samozřejmostí je i věkový rozptyl těchto kategorií.

V roce 2005 byla provedena studie Ministerstvem informatiky ČR, ve kterém se tato gramotnost zkoumá. Rovina gramotnosti byla nastavena pro účely tohoto průzkumu tak, že počítačově gramotný je ten, kdo je schopen vyhledat a zpracovat informace za použití obvyklého počítačového vybavení a je dále schopen orientace v nejrůznějších oblastech práce s počítačem. Rovina výzkumu protínala komplexně celou škálu obyvatelstva, nejen co se týká zaměstnání, ale i věkových kategorií.

Pokud se zaměříme na procentuální gramotnost v jednotlivých věkových kategoriích, pak není divu, že nejsilnější, počítačově gramotná generace, byla v rozmezí 15 – 17 let, a to z 55 % ze zkoumaného vzorku. Jen 8 procent této kategorie neumí pracovat s počítači.

Kategorie, v rozmezí 18 – 60 let vyšla s 27 procentní gramotností což se může jevit jako ne příliš lichotivé, je však pravdou, že rozptyl této kategorie je poměrně značný, tím co je v této skupině povzbuzující je potenciál počítačové gramotnosti, která tvoří 39 % tento údaj označuje oblast, ve které jsou zahrnuti lidé, kteří zvládají velmi dobře specifické oblasti, ať již počítačové techniky nebo programového vybavení, ale jinde mají příliš malé znalosti na to, aby se zařadili do skupiny počítačově gramotných.

Poslední věkovou kategorií, která prošla výzkumem, byli lidé nad 60 let. U této kategorie je již velmi dobře patrné, že doba, ve které vyrůstali a vzdělávali se, byla bez počítačů. Ze zkoumaného vzorku pouze dvě procenta byly počítačově gramotní a celých 86 procent tvořilo skupinu, která neumí pracovat s počítači.

Test zkoumal jednotlivé aktivity v počítačovém oboru a zabýval se v šesti částech tím, co by měl člověk nejlépe zvládnout. Největší úspěšnost, a to z 55 %, byla v oblasti ovládání PC. Z 53 procent jsou ovládány pojmy z IT, naopak vyšlo na povrch, že nejmíň známou oblastí jsou tabulkové procesory, kterým rozumí 31 procent zkoumaných. A velice zarážející je znalost z oblasti internetu, která tvoří 40 %.

Test byl rozdělen i na jednotlivé kategorie podle pracovního zaměření a velice nepříjemně odhalil počítačovou gramotnost, která se týká učitelů na Základních a středních školách. U této kategorie je počítačově gramotných pouze 33 procent, což je velice málo. Díky tomuto číslu souvisí i procenta uživatelů ve věkové kategorii 15 -17 let, kteří získali své znalosti ve škole, a to 74 %. Při získávání informací je 73 % všech uživatelů závislých na metodě pokus – omyl. Nejnižší počítačovou gramotnost pak vykazuje skupina nekvalifikovaných dělnických profesí.

Výzkum se zabývá i gramotností v jednotlivých regionech a na prvním místě se umístila Praha s 38 % a naopak nejhůř Karlovarský kraj a Vysočina s shodnými 22 %. Nezapomeňme uvést, že celková úroveň byla velmi přísná a rozsah znalostí pro zařazení do kategorie počítačově gramotní tvořili komplexní obraz ze znalostí z oblastí hardware, terminologie, znalostí tabulkového a textového editoru, grafiky a internetu. Počítačově gramotný jedinec pak má být schopen zvládnout všechny oblasti minimálně na základní úroveň a to alespoň v pěti z osmi parametrů. (8)

Z výzkumu vyplývá, že rozdíl počítačové gramotnosti mezi pedagogem a žákem je obrovský a vytvořit dostatečně odborné prostředí na školách je otázkou zajištění odborně fundovaného sboru pedagogů, což je opět otázkou peněz.

## **3. SPOLE**Č**NÁ KOMUNIKACE**

Pod tímto označením musíme hledat možnosti, jak co nejlépe ve výuce informace shánět a jak vůbec vytvářet ucelené metodologicko didaktické postupy pomocí součinnosti jednotlivých pedagogů z celého světa. Pro maximální efektivitu pro nás v současné době nepřipadá klasická pošta či telefonický styk v úvahu, i když tyto prvky komunikace samozřejmě splnily svůj účel a dostává se na řadu další využití technologických vymožeností v dnešní době, kterými jsou síť, po které se informace dostávají (internet) a její služby, pomocí kterých si můžeme předávat sdělení (www, e-mail, chat, internetová telefonie a video telefonie). Díky takovýmto možnostem je možné předložit žákům množství informací, které se nemusí předávat pouze mluveným slovem nebo fyzickou pomůckou, ale otevírá nám brány osvětlování vykládané látky v celém jejím kontextu.

#### *3.1 Internet*

Než se pustíme do samostatného rozboru a posuzování internetu a využití všech jeho možností a vlastností při práci, je nutné si nejdříve určit a stanovit, co to vůbec internet je. Je to složenina dvou slov inter – mezinárodní a net – síť. Jeho historie sahá zhruba do 60-tých let, kdy studená válka mezi mocnostmi západu a východu evokovala vytvoření propojení armádních počítačů, rozmístěných po celém území USA s možností jejich fungování a komunikace, i v případě přerušení části takovéto sítě. (9) Její genialita spočívá v decentralizaci, kdy počet uzlů na celém světě není omezen a žádný z nich není centrální, tudíž pokud se vyřadí jeden bod, informace odtékají přes okolní spoje. První byla spuštěna v srpnu roku 1969 a byla složena ze čtyř uzlů (University of Kalifornia v Los Angeles, Stanford Research Institute, UC Santa Barbara a University of Utah v Salt Lake City) a byl pojmenován jako arpanet. Tento podnět již sloužil k tomu, že se připojovaly další body a síť se rozšiřovala. V roce 1971 již obsahoval síť 15 uzlů a o rok déle 37. Především se o práci s ním zajímaly univerzity a vládní instituce a byl koncipován čistě pro nekomerční účely. Principiálnost, jakou známe dnes v přístupu na internet a práci s ním, byla založena v roce 1989, kdy vymyslel Tim Berners-Lee nový způsob komunikace, kterými byly hypertextové dokumenty. Jedná se o koncepci, kdy jednotlivé odkazy ze stránky obsahují buď to přímo dokument, nebo přímo dokument, který nemusí být přímo umístěný na počítači, se kterým komunikujeme. Její komercionalizaci a využití pro širokou veřejnost, potažmo podnikání, se datuje na období roku 1992, kdy společnost spravující páteřní síť umožnila připojení i komerčním subjektům.

U nás se datuje připojení v druhé polovině roku 1991, kdy ČVUT provedla první pokusy s připojení k uzlu v Linci. Jako oficiální připojení Československé republiky k internetu se datuje den 13. února 1992 a to jen na jednom místě, samozřejmě v Praze na ČVUT. V tomto bodě, jíž byl

udělán osvícený krok ze strany Ministerstva školství, které schválilo a pro grant uvolnilo 20 miliónů korun na vybudování páteřní sítě spojující univerzitní města. Tato síť byla pojmenována FESNET, a po rozpadu Československé republiky na našem území je používána pod názvem CESNET. V listopadu 1992 byly pomocí pevné linky propojeny první dva uzly sítě CESNET, a to Prahy a Brna. A o necelých pět měsíců později se již síť rozrostla na devět uzlů. Samozřejmě, jako v Americe, byla i tato síť z počátku koncipována jako akademická, ale vzhledem k obrovské poptávce se velice brzo začala komercionalizovat. To už zbýval pouze krok pro to, aby se internet stal součástí našich životů a byl využíván v nejširším možném kontextu veřejnosti.

Abychom vůbec mohli internetu využívat, musíme umět a mít možnost, jak informace prezentovat a jak je také získat, k čemuž nám poslouží klientský program, který běží na uživatelském počítači a skrz který vnímáme veškeré prostředí v internetu. Jedná se o internetové prohlížeče a asi nejznámějším, který je používán, je Internet Explorer od společnosti Microsoft. Jedná se o program, který dekóduje poměrně malá data a instrukce, zaslané z požadovaného serveru a sestaví z nich stránku, která se před námi otevře. (10)

Existuje mnoho projektů, které se zabývají přiblížením internetu dětem, jak při školních činnostech, tak i mimoškolních činnostech a učí je využívat internetu, jako aktivního média, které jim usnadní přístup k nejrůznějším informacím a usnadní učení. V současnosti se s internetem seznamují žáci v hodinách informatiky až na druhém stupni Základních škol, což, dle mého názoru, je velice pozdě a začleňování do výuky informačních technologií by mohlo být koncipováno už na prvním stupni ZŠ. Využívání internetu při výuce by jistě nemalou měrou zpříjemnilo pedagogům výuku a v daném okamžiku by bylo možno doplnit výklad o prvky, které by jej více objasnili, zefektivnili a zpestřili.

#### *3.1.1 Jeho slabosti*

Jeho nevýhodou je především lidský článek, který využívá internet nejená k rozvoji svých znalostí a možnosti sdělovat přínosné informace, ale díky své celo světovosti se stává zneužíván spoustou lidí, kteří jej využívají k trestné činnosti. Ze všeobecné roviny lze předestřít problematiku stahování hudby, filmů, programů a jejich šíření, kdy se porušují autorská práva. Ale to s sebou asi nese každá pokroková technologie, kterou člověk tvoří. Je jen otázkou, jaké snahy povedou k redukování takovéhoto chování.

#### *3.1.2 P*ř*ednosti*

Je několik důvodů, proč se internet stal tak oblíbeným a jeho využívání, potažmo používání vzrůstá. A to: internet je obrovská informační dálnice, která neustále získává na obsažnosti a čerpat z ní je jen otázkou okamžiku. Jakákoliv komunikace je rychlá, nezná hranic ni kontinentů, a pokud dojde ke zveřejnění informace, může ji člověk získat kdekoli na světě. Je velice spolehlivý díky své výše uvedené decentralizaci a informace na něm jsou svobodné. Proto takovýto obrovský potenciál je využíván ve školství a žáci ani učitelé by neměli být o tuhle studnu informací ochuzeni.

#### *3.2 Elektronická pošta*

Díky internetu a jeho síti nám bylo dáno do vínku používání dalšího ohromného vynálezu, kterým je počítačová pošta – e-mail. Je to jedna z nejvíce využívaných služeb, kterou internet poskytuje, vedle nejpoužívanější služby, kterou je World Wide Web, zůstává e-mail tou nejstarší, která je k internetu přiřazena. Jeho úžasností je v prvé řadě rychlost a personalizace toho, komu je určen (vynecháme hackerství a jiné poškozování). Práce s ním nám umožňuje velice rychle a pružně reagovat na podněty z vnějšku. Pro potřeby školství je přínosný možností přenosu nejen textu, ale de facto i jakéhokoliv jiného materiálu, samozřejmě myšleno "nehmotného".

Při bližším pohledu na e-mailovou adresu vidíme text, který lze rozdělit na dvě části a to oddělením názvu zavináčem - @, kdy na levé části je název schránky, který může tvořit jakýkoliv text a může být jakkoli dlouhý. Nesmí se vyskytovat háčky a čárky a žádný server na své adrese nesmí mít dvě totožné adresy (jedná se o jedinečnost celé e-mailové adresy). Tento text většinou označuje konkrétního uživatele. V pravé části od @ je server, tedy lépe řečeno jeho uznaná doména, na které je schránka zařízena. Tento název je pevně dán od provaideru serveru, který ji zřizuje a nelze ji upravovat či jinak měnit.

Způsob, jak se pracuje s emailem asi není třeba nikterak objasňovat při dnešní obrovské možnosti přístupu k internetu, jen je možné na okraj nastínit, že existují dvě možnosti, jak provádět přijímání a odesílání pošty, kdy jedna z nich je prostřednictvím rozhraní v internetu, kdy jednotliví poskytovatelé e-mailových stránek na veřejných serverech poskytují přístup a práci s poštou přes své grafické rozhraní aniž bychom museli mít na instalovaný obslužný software v počítači. A další možností je pomocí poštovního klienta, který spolupracuje s poštovním serverem a je nainstalován v uživatelském počítači. Tento klient se po spuštění naloguje (přihlásí) z předem nastavenými parametry na klientský server, odkud z vaší schránky stáhne poštu (nebo ji odešle). Veškerá práce s poštou je již zpracovávána v uživatelském počítači a jistě nespornou výhodou je neomezenost velikosti historie poštovních zpráv, která se odvíjí pouze od velikosti volného místa na pevném disku. S poštovních klientů můžeme jmenovat dva nám nejznámější, kterými jsou microsoft outlook a microsoft outlook expres. Druhý jmenovaný je součástí běžně používaného operačního systému Windows.

#### *3.2.1 Prosp*ě*šnost a slušnost p*ř*i jejím využívání*

Jak již bylo nastíněno, její prospěšnost spočívá v její rychlosti a pružnosti, kdy komunikace probíhá nezávazně na místě, ale pouze v závislosti na přístupu k internetu. Další výhodou, kterou lze vyčíst je jeho multimediálnost, kdy v přenosu se nemusíme pouze omezovat jen psaním, nýbrž je možnost v přílohách pošty zaslat i jakýkoli jiný dokument, který potřebujeme předestřít (video, zvuk, obrázky). Nelze také opomenout, že cena, kterou platíme za příjem či odeslání pošty je pouze závislá za cenu připojení k internetu a tudíž oproti klasické poštovní služby je cena minimální.

Při využívání ve výuce je v tomto směru dobré se spíše ohlédnout na pedagoga, který může pomocí e-mailu komunikovat ohledně konzultace svých pedagogických postupů s kolegy. Rozhodně je ještě daleko doba, kdy pomocí elektronické pošty budou žáci zasílat své domácí úlohy vyučujícímu pomocí této pošty.

Samozřejmě je dobré zachovávat určité dekorum a slušnost dobrých mravů při používání elektronické pošty, na které je slušností myslet při jejím posílání. Určitě bychom neměli zapomenout na konci klasického textu připojit svůj podpis, a pokud jsme zprávu odesílali z jiné poštovní schránky než z té, kterou zná příjemce, je dobré uvést, o koho se jedná. Taktéž je slušností neodesílat takzvané "hromadné a nevyžádané e-maily", které ač nám mohou přijít zajímavé či přinést zisk, nemusí druhé oslovit a zbytečně je obtěžují (pro takovýto druh pošty se vžil obecný název spam). S tím spojené je i množství odesílaných dat, kdy připojíme-li přílohu o zbytečné velikosti, nemusíme nutně sdělit to, co chceme, ale zbytečně ubíráme prostor většinou freemailových serverů, které využívá většina uživatelů. Taktéž nesmíme zapomenout na rychlost připojení, kterým jednotliví příjemci disponují, a pokud pošleme velké přílohy cca nad 4 MB, pak můžeme někoho, kdo je připojen přes obyčejný modem, docela pěkně "zaříznout"(veškerý možný potenciál připojení je využit pouze na komunikaci s poštovním serverem). (1:168)

Taktéž je dobré mít na mysli, pokud přeposíláme nebo posíláme více lidem poštu, uvedení všech poštovních adres, se kterými se pracuje, že i tyto uvidí člověk, který je nezná a s určitostí lze tvrdit, že i takto zainteresovaní jedinci nejsou nadšeni z toho, komu všemu se dostává jejich poštovní adresa do rukou.

Je samozřejmé, že pravidel používání a slušnosti by bylo mnohem víc, ale tato práce se nemá zabývat pouze (i když tak skvělou věcí) elektronickou poštou.

#### *3.3 Další možnosti komunikace p*ř*es internet*

#### *Chat, ICQ*

Mimo e-mailové komunikace je možné internetu využít i jinými způsoby, kdy v dnešní době velice populární, mezi mladou generací, je chat a ICQ. Obě tyto platformy jsou koncipovány na velice podobném základu, kdy komunikace v písemné podobě probíhá v reálném čase a mezi sebou může komunikovat několik jedinců až celé skupiny.

Jediný rozdíl, který mezi nimi je, je ten, že chat nevyžaduje přímého adresáta (i když možnost soukromého rozhovoru je umožněna)a zpráva, která je odesílaná je v daném okamžiku viditelná u všech přítomných v té které komunitě (na chatových serverech jsou vytvořeny "místnosti", které jsou přiřazeny určité kategorie zaměřených na určitý typ diskuse) a stejně i reakce na podnět jsou u všech přítomných zviditelněny. Další diskusní skupinu je možno kdykoliv vytvořit.

Naproti tomu koncepce ICQ ač probíhá v reálném čase a pomocí písemného projevu, je více zaměřena na osobní komunikaci, ve které jsou jednotliví adresáti přesně definováni a informace směřují přímo jim. V ICQ lze provádět i posílání "příloh", které uživatel může zasílat členům. Obzvlášť využití chatu pro pedagogické účely by se dalo určit jako diskusní fórum, ve kterém se dá řešit spoustu předložených problematik.

#### *Internetové telefony*

Díky masivnímu rozvoji internetu a jeho rychlosti je běžně využívaná internetová telefonie, kdy komunikace probíhá hlasovou formou a jako u chatu v reálné době.

#### *Video konference a video p*ř*enosy*

V neposlední řadě je nutno se ještě zmínit o sloučeném přenosu obrazu i zvuku, pomocí internetové kamery přes síť, kdy dotyčného nejen slyšíme, ale i vidíme. V přínosu tohoto přenosu můžeme spatřovat názornost při komunikaci.

#### *3.4 Textové editory a n*ě*kolik dalších aplikací*

Textové editory jsou bezpochyby nejvíce využívané programy, ve kterých se provádí zpracování psaného textu a jeho úprava. Toto je jeden ze základních požadavků běžného uživatele na osobní počítač. (4:10)Zabývat se textovými editory ve své komplexnosti asi nemá smysl, jelikož platforem, kterých bylo na světě vymyšleno a používáno, je mnoho, budu se zabývat rozborem a využitelností několika textových editorů, které jsou v našich podmínkách masově využívány. A těmi jsou, dle mého názoru, snad chronicky známí textový editor z kancelářského balíku Office MS

WORD a z české provenience stařičký, předělaný, podobný, konkurenční a chronicky známý textový editor 602 PC SUITE.

V prostředí WORDu lze vytvářet textové dokumenty, přidávat grafické aplikace, jeho koncepčnost je stavěna do podoby psacího stroje. Jednotlivé kancelářské balíky, které byly vytvářeny a koncipovány pro jednotlivé domény států jsou samozřejmě ošetřeny opravou a hlídáním gramatiky, kdy uživatel, aniž by měl jakoukoli snahu o zachování pravidel pravopisu, jsou tyto předpisy upraveny počítačem a aplikovány do psaného textu.

V tomto okamžiku nás nutně napadá otázka, zda-li je takového využití výpočetní technologie dobré pro výuku, kdy především žáci základních škol, by měly co nejvíce si zapamatovat jednotlivá pravidla gramatiky a taktéž nácvik jemné motoriky při psaní, by neměla zůstávat v pozadí zájmu o maximalizaci efektivnosti. Samozřejmě nelze vyvracet i všeobecnost názoru pokroku, kdy využití takovýchto prostředků nám ulehčuje práci a čas vynaložený na koncipování předem nastavených pravidel. WORD jako takový je schopen s textem nejen pracovat, ale umí i výsledný dokument odeslat jako elektronickou poštu. Jeho potenciál spočívá v možnostech zpracování textu, jakož i se všemi možnými jeho úpravami, které spočívají v nastavení velikosti, stylu, barevnosti či pozadí dokumentu, se kterým pracujeme.

Těmito možnostmi disponuje i starý dobrý známý balík kancelářských aplikací 602Office, který se snaží ještě o další podporu formátů a exportů do jiných formátů a kooperaci s operačními systémy Linux. Vzhledem k masivnosti rozšíření společnosti Microsoft a jejích snah o co největší

obsažitelnost společnosti a její maximální vytížitelnosti pro její podnikatelské zájmy, je využívání tohoto textového editoru z výše uvedených zájmů omezováno a jsou viditelné snahy o globalizaci. Není to nutně na škodu, při úvaze zpracovávání jednotlivých úkolů, kdy "každý, kdo jen trochu působí na tomto trhu, vytváří vlastní aplikace a jejich zpracování je opět podmíněno koupí obslužného softwaru.

Dalším z editorů, které jsou běžně využívány, je i tabulkový editor a nám snad nejvíce známý tabulkový procesor firmy Microsoft Excel. Stejně jako textový editor Word je součástí balíku Office. Pomocí tabulkových editorů lze vytvářet jednotlivé buňky (celé tabulky), ve kterých je dle předem definovaných klíčů využíváno definic, které jsou skryté a rovnou při dosazení vytváří výsledné hodnoty. Tím nám usnadňují práci při rozsáhlých algoritmických operacích, které mají mít předepsanou formu.

## **4. LEGISLATIVA A JEJÍ "SNAHA" O ROZŠI**Ř**OVÁNÍ MODERNÍCH TECHNOLOGIÍ**

V roce 1999 se stát zavázal zvyšováním "počítačové gramotnosti", a to hlavně u nejmladší školou povinné generace, kdy tato podpora rozvoje informačních technologií byla začleněna do dokumentu "Státní informační politika", jako jedna ze tří jeho hlavních priorit zvyšování informační gramotnosti. A další tvoří "Informatizace státní správy a "Elektronický obchod". Díky tomuto kroku se začala rozpracovávat samostatná koncepce, týkající se informační gramotnosti, ale to již v kompetenci Ministerstva školství, mládeže a tělovýchovy. Výsledný projekt, který toto ministerstvo zpracovalo, byl předložen jako "Koncepce státní informační politiky ve vzdělávání" a posléze schválen v dubnu roku 2000 Vládou ČR. Pokud se budeme zaobírat vlastními prvky, které tento koncept předkládal ve vzdělávání, najdeme dílčí části, do kterých byl rozdělen a kterými po jednotlivých jejich splněních měl za úkol vytvořit dostatečně silnou informačně technologicky vytvořené zázemí. V první fázi se jednalo o vybavení škol počítači a samotné připojení k internetu, které začalo v roce 2001 a plánované kompletní připojení všech škol ke konci roku 2003 pevnou linkou. Se stejným záměrem ke konci téhož roku měla být každá střední škola a každá větší Základní škola vybavena počítačovou učebnou s minimálně osmi počítači zapojenými do lokální sítě. Projekt byl realizován ze tří částí, kdy v jeho první části s názvem "Informační gramotnost" mělo jejím hlavním účelem být vzdělávání samotných učitelů v tomto oboru. V druhé části se jednalo o "Výukový software a informační zdroje", kdy se zavádí jednotlivé technologie do výuky. A třetí částí "Infrastruktura", která se zabývá vybavováním škol výpočetní technikou a jejich připojování k Internetu, projekt byl pod názvem "INDOŠ" (internet do škol). (11) Jeho ukončení bylo k 31. 8. 2005, ale i posléze, kdy byla na tento provoz ze stran MŠMT poskytnuta tzv. "Květnová dotace", je i nadále v provozu pod zajištěním stejných firem. (12)

U tohoto projektu, který byl zamýšlen jako kompletní celek zavedení informačních technologií a v jedné své části, která se nazývá "Internet do škol", to nemělo být pouze o vytvoření zasíťovaných učeben s počítači, ale mělo se jednat o kompletní začlenění a využití výpočetních technologií do výuk. Jen na okraj, stojí za to říct, že stát ve své koncepci počítače školám nekupoval, ale z vydaných dotací pouze zajišťoval to, že od generálního dodavatele pronajímal počítač za pevný měsíční poplatek, softwarově vybavený k internetu. Tato suma nebyla nikterak malá, činila 4500,--Kč. A je proto nasnadě, aby za takovéto situace byly co nejvíce takové prostředky využity. Je smutné i to, že zavádění informačních technologií do osnov probíhá velice pozvolna a pružnost, se kterou se má tenhle přístup změnit, je poměrně neadekvátní ke zvolenému projektu a jeho fázím. (13)

Koncepce Ministerstva školství a tělovýchovy směřuje k rozšíření povinné výuky počítačů i pro žáky prvních stupňů ZŠ a to od roku 2007. (12)

Tento legislativní průřez je jen náhled toho, co všechno a ještě daleko víc obsahuje koncept a začleňování informačních technologií k celkové počítačové gramotnosti. Nemá smysl uvádět jednotlivé metodické pokyny a prováděcí vyhlášky, které byly v součinnosti tohoto postupu vydány, protože by jen samotný jejich popis a rozbor zabral dalších "sto" stránek. Šlo o to, přiblížit, jak komplikovaná a hlavně nákladná je snaha o použití a prosazení informačních technologií.

### **5. POHLEDY ODP**Ů**RC**Ů

Konzervativní postoje většinou tvoří starší generace pedagogů, kteří věnovali celý svůj život standardním formám výuky a přechod na nové interaktivní prostředí využívající všech technologických možností, je pro ně obtížně zvládnutelná. Tím nechci naznačovat, že by mezi mladou generací nezavládly slova odporu, ale tyto jsou směřovány pouze na jednotlivé segmenty v koncepci spolupráce multimediálních technologií a výuky.

Zaznívají hlasy, že počítače ve školách omezují děti hlavně v předmětech, kde musejí využít analogicky vázanou logiku na zpracování předloženého problému, například v matematice, geometrii a v předmětech, kde se musí využít jemná motorika ve vytváření textu, krásným uváděným příkladem jest Český jazyk, kde by se mohlo mylně uvádět nahrazení písma ručního strojovým písmem z klávesnice. Velice známým nešvarem dnešní doby, kdy nás výpočetní obklopuje doslova na každém kroku, je zkracováním a využíváním zkomolenin, spojováním slov do vět jen s prvními písmeny ve slovech při vyjadřování (např. psaní SMS – jaxe, PckmNaTbeNaNdrzi: Jak se, Počkám na tebe na nádraží). Bohužel tento nešvar se dostává i do běžného psaní a bohužel již nejsou ojedinělé případy, kdy se takovéto slovní obraty objevily i v diktátech.

Další náhledy a slova odporu jsou ze stran odpůrců, kteří tvrdí, že počítačová technologie se až blízko prolíná s všedním životem a mladý člověk nemá čas na dostatečný tělesný pohyb, jenž má za následek snížení tělesné kondice, která bývá velice úzce svázaná se zdravotním stavem. V tomto ohledu je samozřejmě nutné vytyčit časový prostor pro sport a čas pro práci s počítačem. S tímto časovým omezením, které počítač vytváří, je i neméně zanedbatelná sociální adaptabilita v kolektivu, kdy dospívající člověk je silně motivován pouze "počítačem" a nikoliv přímou kontroverzí v sociálním prostředí ostatních lidí. Tento problém je opravdu závažný a při bližším pohledu se s ním dnes poměrně často setkat a je v rovině komunikačních bariér, které dříve neexistovali. Díky množství času, které dítě stráví s počítačem a jeho vyjadřování při rádoby sociální komunikaci je vztaženo pouze do holých nerozvitých vět přes ICQ nebo chat či písemný projev pomocí e-mailu je staví do roviny, kdy pokud se dostane do kontaktu se sobě rovnou sociální skupinou neumí dostatečně pracovat s jednotlivými interakcemi okolí.

## **6. CO NÁS** Č**EKÁ A CO NÁM P**Ř**INESE POKROK**

Budoucnost využívání ať již technologií či softwarového vybavení je s největší pravděpodobností otázkou peněz, kdy jak z běžného komerčního prostředí známe, novinky jsou vždy poměrně drahou záležitostí. Pokud se podíváme blíž na oblast hardwarového vybavení, je jen otázka fantazie, co nového jsme schopni začlenit do výuky pro snazší pochopení a zefektivnění předávání informací. Asi takovouto úvahou může být i použití holografických trojrozměrných projekcí, které budou asi v závěru nejvíce schopny předkládat podstatu probíraného společně s již dnes používanými technologickými podporami. Další možností je využívání virtuální reality, která je svým způsobem vnitřní svět, ve kterém se lze pohybovat, zkoumat, vytvářet a následně i vnímat a cítit přítomnost okolního prostředí. Prozatím se v tomto ohledu jedná o fikci, ale to je jen otázka času, kdy toto provázání nastane. Představa toho, že učitel při výuce geometrie přímo v prostoru manipuluje trojrozměrnou grafikou, kterou může přímo pohyby rukou modelovat a doprovázet v kontextu výkladem, nebo pouho pouhý "výlet" do historie, ve kterém jsou zobrazeny veškeré reálie se stavy a figurami dle dochovaných dobových záznamů, je určitě nádhernou představou a ucelenou možností toho, jak začlenit výpočetní – multimediální technologie do vzdělávacího procesu. Pokud lze rozebírat otázku programového vybavení, je to opět jen výsledek schopnosti, fantazie v kombinace s technologií. Hardware a software je na sobě přímo závislý.

S určitostí lze tvrdit, že školství jako takové nevymizí ze dne na den, ale bude se stále více opírat o neustále se rozvíjející technologie. Snažit se o to, být co nejvíce kontroverzní v této oblasti a tvrdit, že "počítače" ubírají dětem tu či onu zdatnost ať se jedná o psaní, širší znalosti historických informací, matematických analogií, atd., je z mého pohledu nesprávné protože se otevírají další netušené možnosti, které nám využívání těchto technologií přináší.

Jen co bude platné používání trojrozměrných holografických projektorů nebo virtuální reality, kdy budou žáci vtažení přímo do dění výkladu a možnost přímého kontaktu s předměty, které se vyučují, když je potřeba pro takovouto práci dostatečně vyškolené a připravené pedagogy, kteří zvládnou s takovouto podporou pracovat.

#### **7. RESUMÉ**

Při zpětném pohledu na obrovskou složitost a popletenost mezi multimediální technikou a multimediálními programy, které jsou pro výuku a i pro volný čas využívány, lze konstatovat, že skrývající se v nich potenciál nám umožňuje předkládat problematiku vyučovaného předmětu se všemi svými podrobnostmi a názornost, kterou můžeme takto objasnit zpřístupňuje snazší pochopení tématu žákům a naopak žáci díky takovéto podpoře mohou účelněji spolupracovat s pedagogem a reagovat v širších možnostech na danou tématiku. Vždyť přece největší přenos informací se děje pomocí zraku a to až 80% a to nemluvě o dalším předávání pomocí sluchu a mluveného slova, které může být buď reprodukováno, nebo přímo koncipováno v souběhu interakce multimédií při výuce.

Dobré je přiznat, že doba kdy přístup k internetu či počítači byl pouze doménou vyvolených je ta tam a masové rozšíření multimediálních platforem je tak rozšířené, že použití pro zevšeobecňování informací do každodenního používání je pouze otázkou toho, jak umíme či neumíme pracovat s počítačem a vším, co k němu patří nebo ho obsluhuje.

Na závěr stačí ještě uvést, že díky vývoji ať chceme či nechceme, nás v každodenním životě stále více počítače ovlivňují a to nejen ve smyslu klasické kombinace monitor, věž, klávesnice, myš, tak jak počítač známe, ale nýbrž i vyvíjené technologie a jejich miniaturizace vede k prolínání jednotlivých oborů lidské činnosti v závislosti na počítačích a už jen běžný život bez mobilního telefonu (přes který můžeme odeslat e-mail, surfovat po internetu, poslouchat hudbu či dokonce video a televizi) nám usnadňuje a zpříjemňuje život. Tedy záleží na každém z nás, jak zvládneme či nezvládneme s touto technologií pracovat.

#### **8. LITERATURA**

1. NAVRÁTIL, P., S počítačem nejen k maturitě 1., 5. vydání, Computer Media s. r.o., 2004, 175 s., ISBN 80-86686-19-1

2. NAVRÁTIL, P., S počítačem nejen k maturitě 2, 5. vydání, Computer Media s.r.o., 2004, 175 s., ISBN 80-86686-20-5

3. NÁDBĚLA, J., Velký počítačový slovník, 1. vydání, Computer Media s.r.o., 2004, 455 s., ISBN 80-86686-21-3

4. NAVRÁTIL, P., Microsoft Word 2000 pro školy, 2.vydání, Computer Media s.r.o., 2004, 120 s, ISBN 80-86686-0

#### INTERNET

- 5. www.fi.muni.cz
- 6. www.veskole.cz
- 7. www.avmedia.cz
- 8. www.zive.cz
- 9. www.adpnet.cz
- 10. www.spseroznov.cz
- 11. . www.earchiv.cz
- 12.www.indos.cz
- 13. www.lenka.kosek.cz

# **9. P**Ř**ÍLOHY**

#### Příloha č. 1.

## Programové vybavení do škol

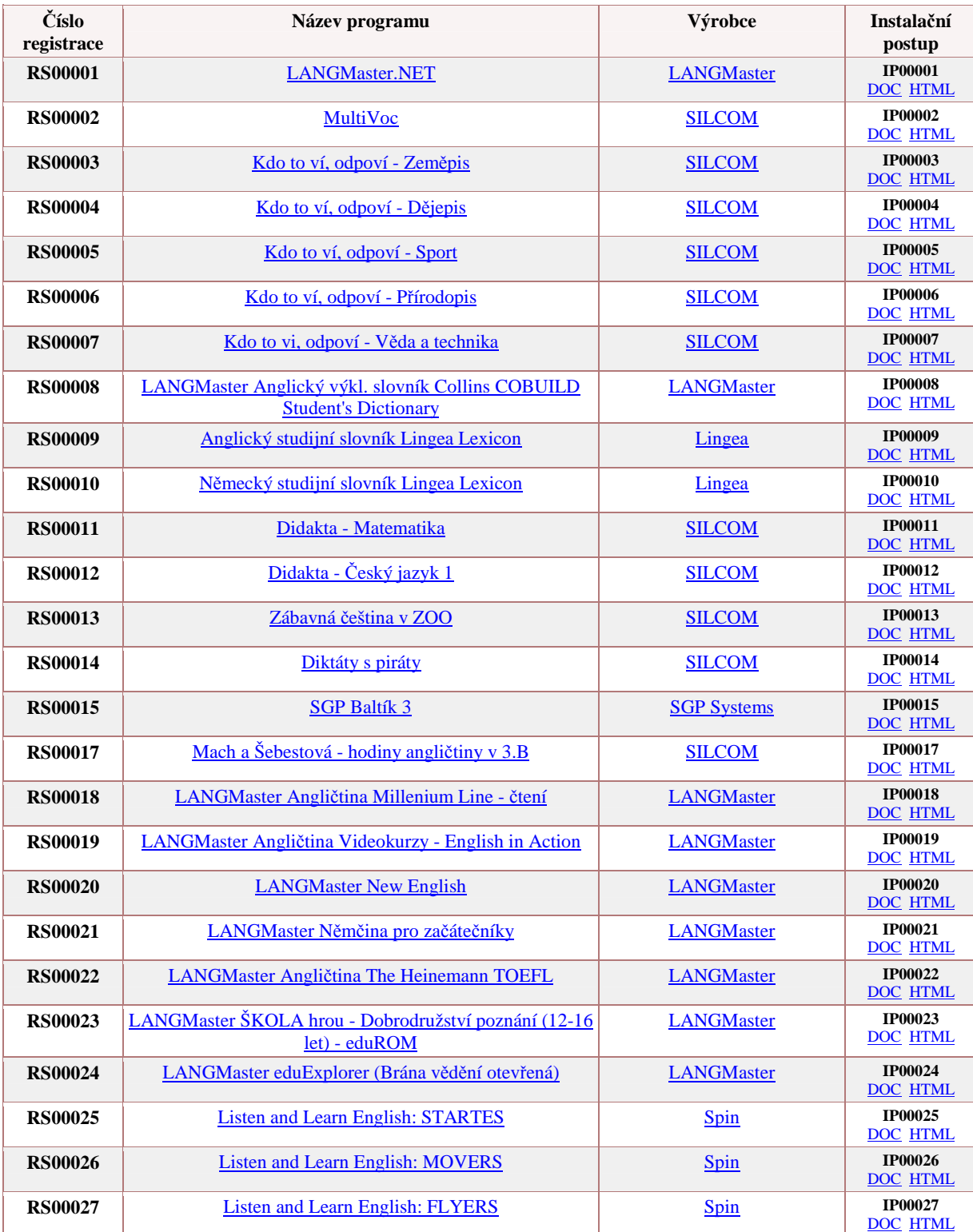

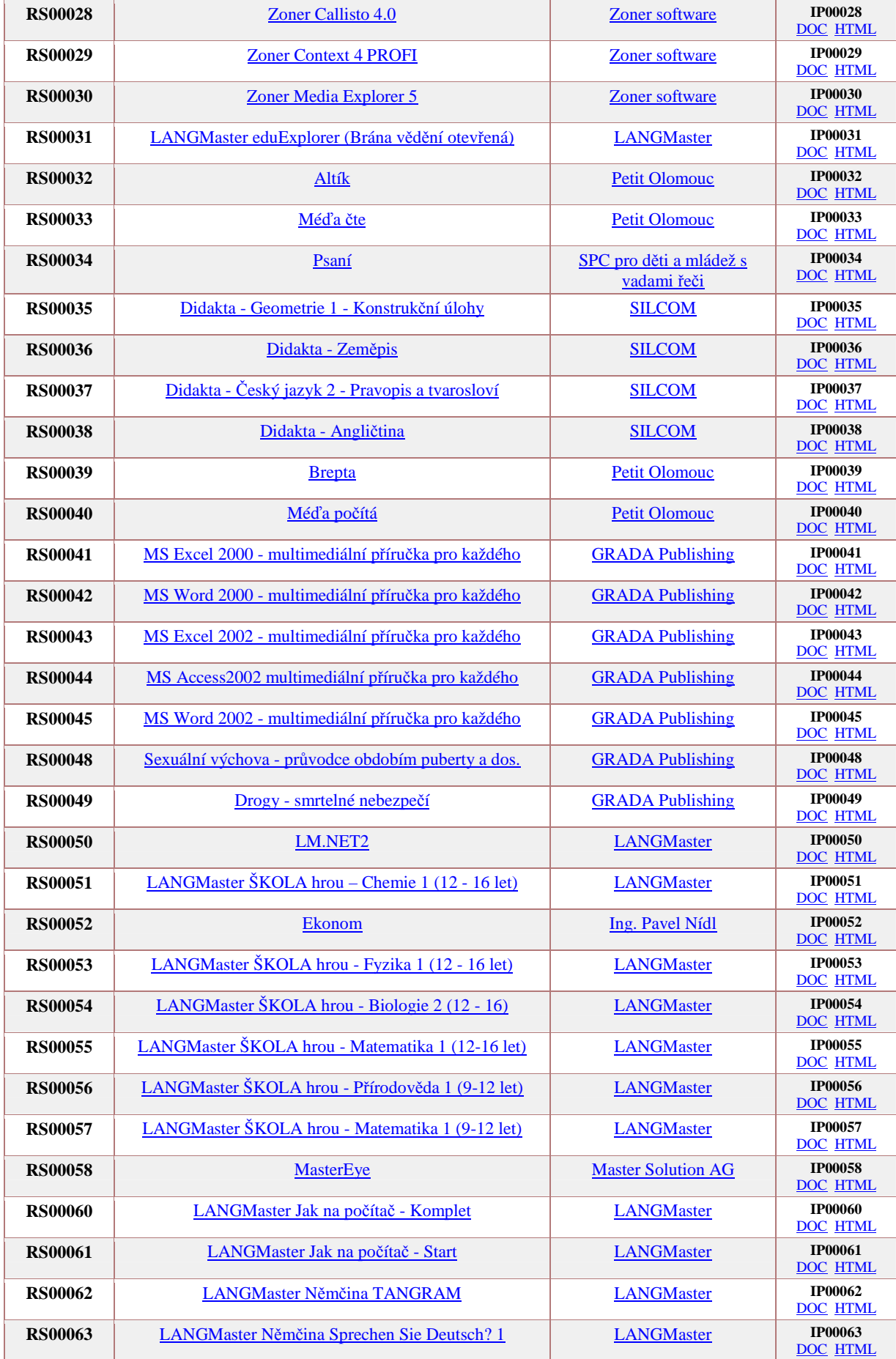

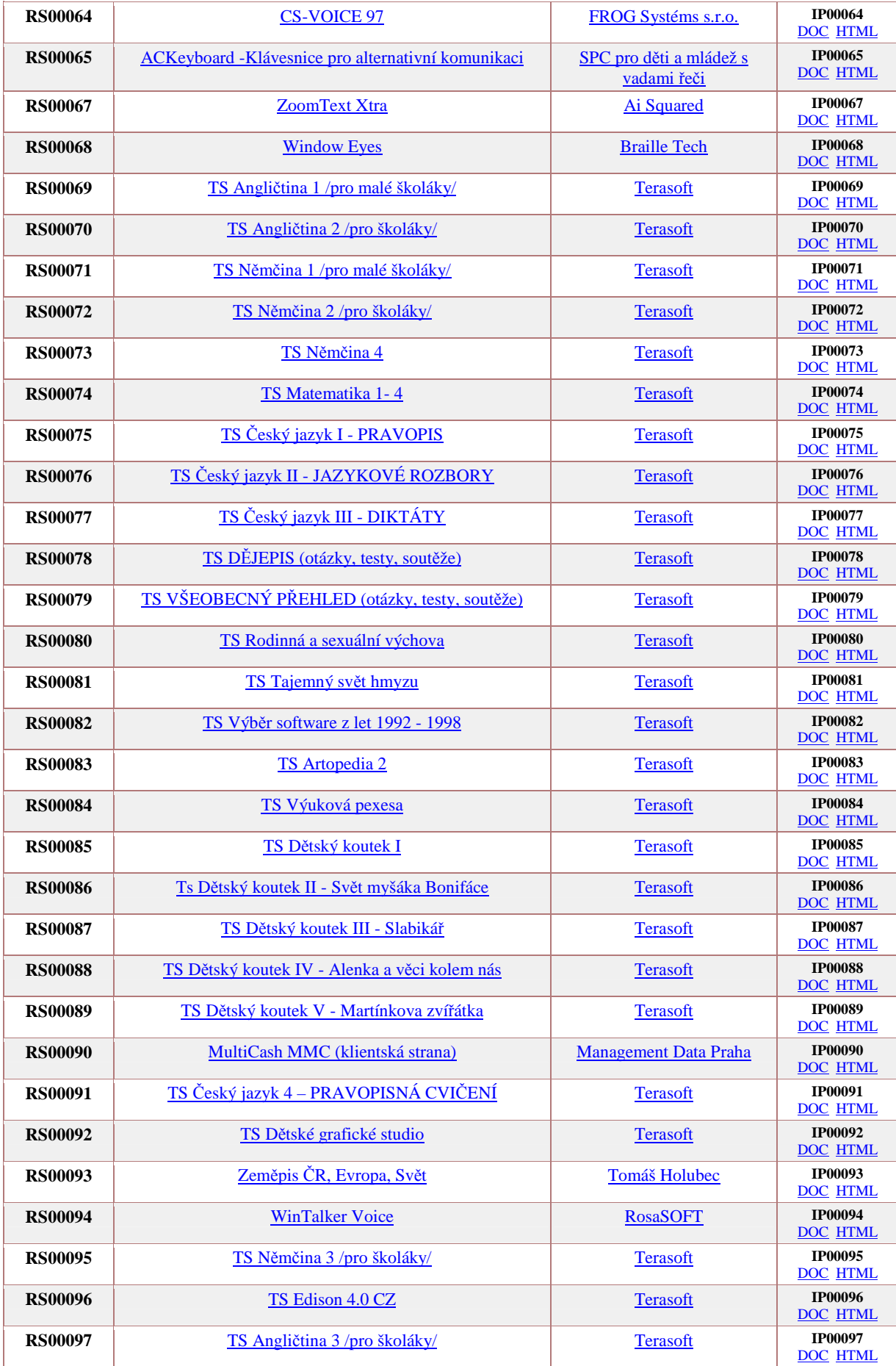

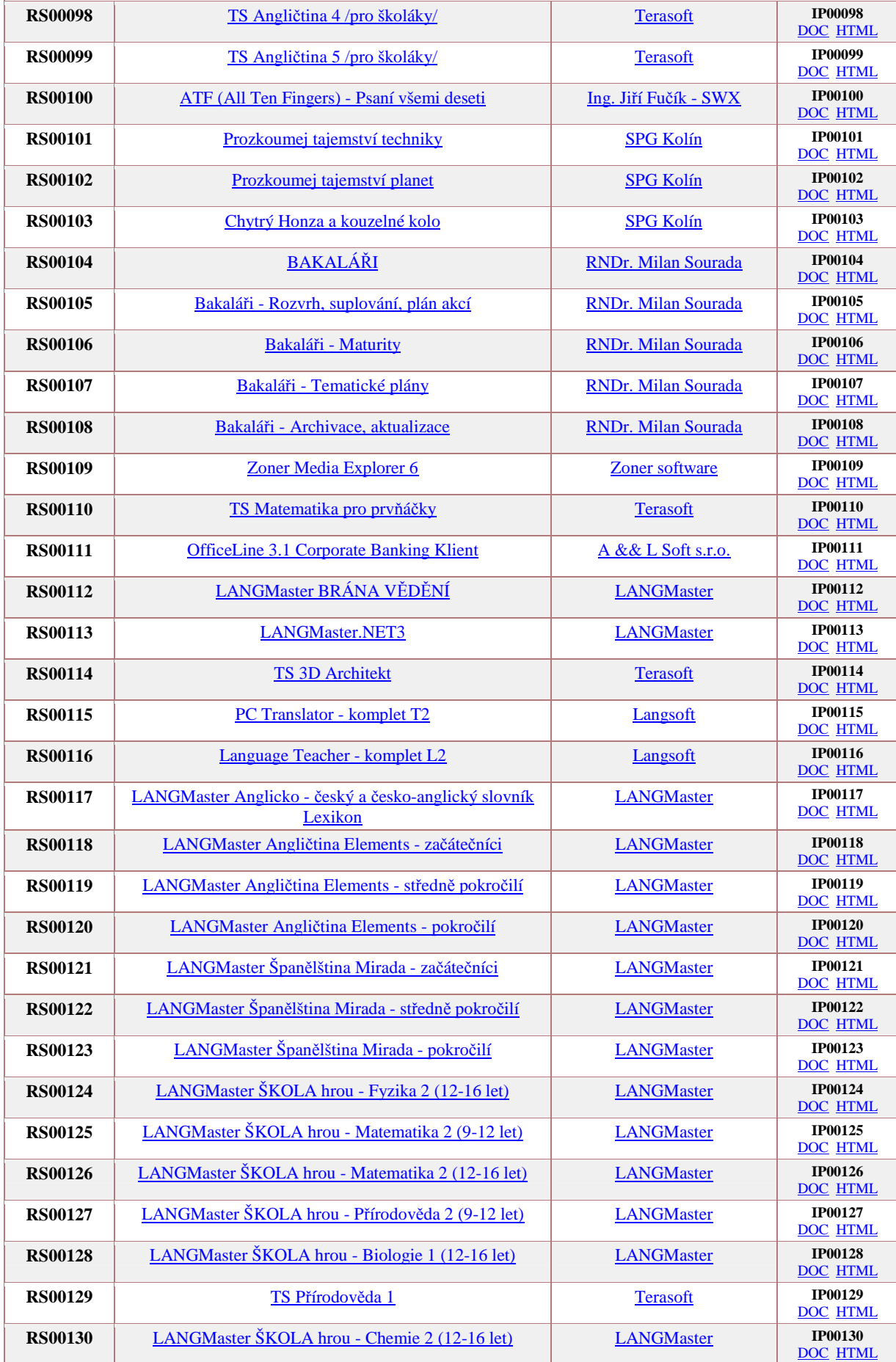

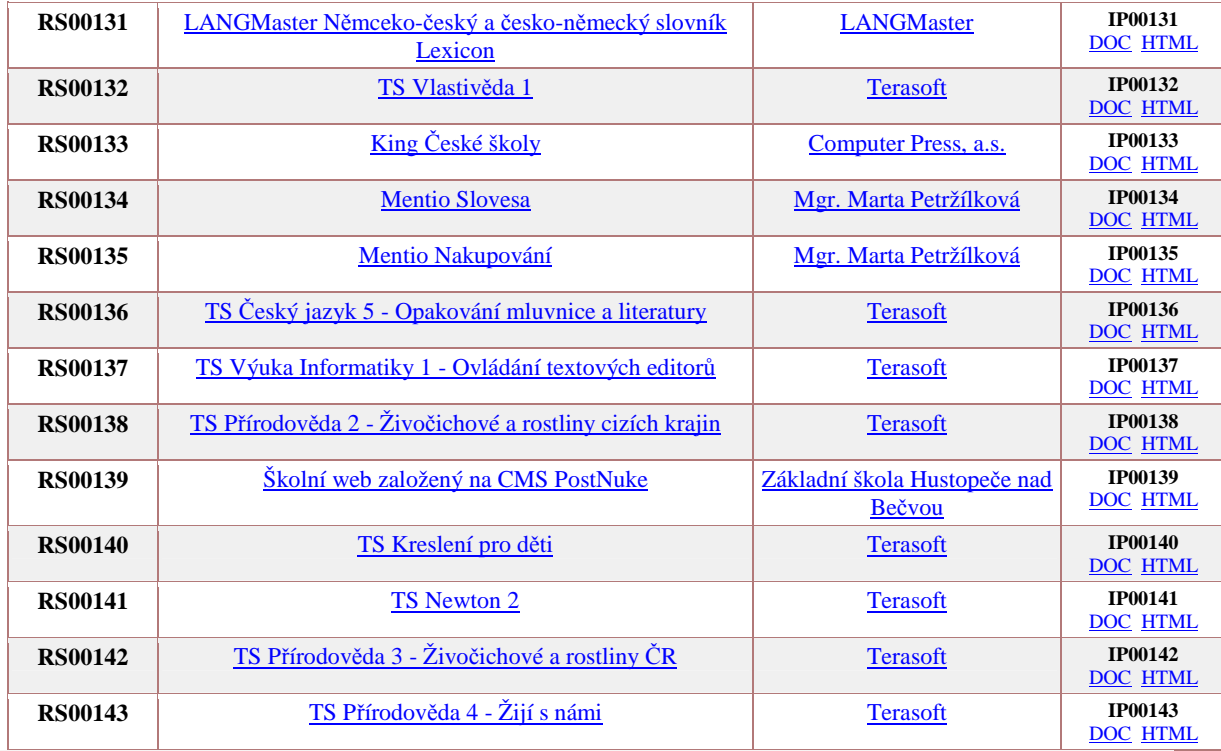